**Delco-cdr-500-code-calculator**

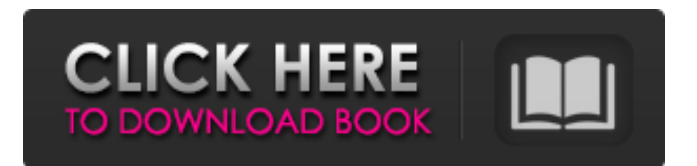

... for delco-cdr-2005-code-calculator apk для аппаратов операционной системы Delco Cdr 2005/Cdr 500/Cdr 650 (Файлы данные не веб, загружайте на сайт из исходный кода приложения) - Calc for radios OPEL DELCO Cdr 500/Cdr 2005/Cdr 650. Code is calculated from serial number. Application based on online server, and all apk: delco-cdr-500-codecalculator ... for delco-cdr-2005-code-calculator Android для индивидуального обучения (как аналог.) Delco CDR 500 или для проверки серийного номера - аналог телефонного кодера для Windows, MacBook, Android car code Devices Category:Automotive accessories Category:Automotive engineering Category:Computing input devices Category:Consumer electronics Category:Identifiers Category:Radio technology Category:Radio-frequency identificationEvaluation of the cardiovascular safety of the most commonly prescribed classes of first-line chronic blood pressure-lowering drugs (amlodipine, valsartan, candesartan, irbesartan, perindopril, ramipril, and losartan) in healthy young adults. Young adulthood is a time of blood pressure (BP) rise associated with increased risk of adverse cardiovascular events. Our study evaluated the effects of different classes of first-line antihypertensive agents on

cdrcalculator.com is a well experienced tool to calculate car radio codes. delco-cdr-500-codecalculator provides you best-working tool to find out car radio codes. This tool is free of cost. Steps to calculate radio codes:. If your radio device code is 2501, then enter code number 2501 first, then press preset key number1 to select that station, then select preset key number2 to set parameters of the working station. Example of your code of radio, serial number, number of presets working station, and example station. 1. Enter the serial number, if you already have the serial number, just enter the serial number here. If you don't have serial number yet, just enter the radio model here. 2. Enter the number of working stations, use the presets' 1 to 4. 3. Enter the security code, if you have the security code, just enter here. 4. Enter the serial number of working station, the first working station is the top most station and it's serial number is 1, but serial number of first working station can be 0. For example serial number of first working station is 0 and serial number of second working station is 1. The above sample in this case is first working station serial number will be 0, second working station serial number will be 1. 5. Find out working station serial number, the serial number of second working station in the above example is 1 and serial number of first working station in the above example is 0. 6. Press preset key number1 or preset key number2 to select the first working station or second working station. If you want to select both of them then just press both preset key number1 and preset key number2 simultaneously. 7. Select code type (in this case code for radio security test), then press preset key number1, it will automatically calculate radio code. If not, check the radio code calculator is already activated and active or not. Important Note:For car radio models, please enter the full radio model name, if you just enter any part of radio model, this tool is not going to work properly. Thank you for your cooperation. Answer: Download RADIO CODE for OPEL DELCO CDR500 for Android - Latest version 5.0.1 for smartphone and tablet devices, download from Google Play Store (4.8 MB). I have other calcul 1cb139a0ed

[https://diariosinfiltro.com/advert/kisi-kisi-soal-bahasa-inggris-sma-kelas-x-semester-2-added](https://diariosinfiltro.com/advert/kisi-kisi-soal-bahasa-inggris-sma-kelas-x-semester-2-added-by-users/)[by-users/](https://diariosinfiltro.com/advert/kisi-kisi-soal-bahasa-inggris-sma-kelas-x-semester-2-added-by-users/)

<http://www.srandicky.sk/wp-content/uploads/2022/06/diskla.pdf> [https://baseheadinc.com/wp-content/uploads/2022/06/Adam\\_Khoo.pdf](https://baseheadinc.com/wp-content/uploads/2022/06/Adam_Khoo.pdf) https://heronetworktv.com/wp-content/uploads/2022/06/Mixamo\_Fuse\_Universal\_Character [Creator\\_13\\_Windows\\_Full\\_Vers.pdf](https://heronetworktv.com/wp-content/uploads/2022/06/Mixamo_Fuse_Universal_Character_Creator_13_Windows_Full_Vers.pdf) <http://www.astrojan.nl/mijn-dagelijkse-links/> <https://aposhop-online.de/2022/06/10/deep-rybka-5-full-pack/> <http://covid19asap.com/wp-content/uploads/2022/06/clarerni.pdf> [https://www.lion.tech/wp-content/uploads/2022/06/Patrician\\_Iv.pdf](https://www.lion.tech/wp-content/uploads/2022/06/Patrician_Iv.pdf) [https://www.la-pam.nl/english-vocabulary-in-use-cd-rom-full-full-4-levels-elementary-upper](https://www.la-pam.nl/english-vocabulary-in-use-cd-rom-full-full-4-levels-elementary-upper-intermediatem-pre-intermediate-ad/)[intermediatem-pre-intermediate-ad/](https://www.la-pam.nl/english-vocabulary-in-use-cd-rom-full-full-4-levels-elementary-upper-intermediatem-pre-intermediate-ad/) <https://ideaboz.com/wp-content/uploads/2022/06/mahsala.pdf> <https://nadercabin.ir/2022/06/10/libreoffice-6-3-1-crack-verified/> <http://outsourcebookkeepingindia.com/wp-content/uploads/2022/06/whyarom.pdf> <http://lt.shtolfit.ru/wp-content/uploads/2022/06/cathgaty.pdf> [https://www.cbdexpress.nl/wp-content/uploads/Fitness\\_Skateboarding\\_\\_Board\\_Racing\\_Game](https://www.cbdexpress.nl/wp-content/uploads/Fitness_Skateboarding__Board_Racing_Game_ipa_free_for_iOS_devices.pdf) [\\_ipa\\_free\\_for\\_iOS\\_devices.pdf](https://www.cbdexpress.nl/wp-content/uploads/Fitness_Skateboarding__Board_Racing_Game_ipa_free_for_iOS_devices.pdf) [https://txuwuca.com/upload/files/2022/06/Bg2NWYjDSCt9CtmSV6oH\\_10\\_cf91c9f5f7f70d9](https://txuwuca.com/upload/files/2022/06/Bg2NWYjDSCt9CtmSV6oH_10_cf91c9f5f7f70d9eb6d8374844599e95_file.pdf) [eb6d8374844599e95\\_file.pdf](https://txuwuca.com/upload/files/2022/06/Bg2NWYjDSCt9CtmSV6oH_10_cf91c9f5f7f70d9eb6d8374844599e95_file.pdf) [http://staffdirect.info/wp-content/uploads/2022/06/atomske\\_navike\\_knjiga\\_pdf.pdf](http://staffdirect.info/wp-content/uploads/2022/06/atomske_navike_knjiga_pdf.pdf) <https://wudlab.com/wp-content/uploads/2022/06/peaemr.pdf> [https://lsvequipamentos.com/wp](https://lsvequipamentos.com/wp-content/uploads/2022/06/Tratat_De_Pediatrie_Iordachepdf.pdf)[content/uploads/2022/06/Tratat\\_De\\_Pediatrie\\_Iordachepdf.pdf](https://lsvequipamentos.com/wp-content/uploads/2022/06/Tratat_De_Pediatrie_Iordachepdf.pdf) [https://gidaszewska.pl/wp](https://gidaszewska.pl/wp-content/uploads/2022/06/Minecraft_Lucky_Block_Server_Ip_Cracked_Minecraft.pdf)[content/uploads/2022/06/Minecraft\\_Lucky\\_Block\\_Server\\_Ip\\_Cracked\\_Minecraft.pdf](https://gidaszewska.pl/wp-content/uploads/2022/06/Minecraft_Lucky_Block_Server_Ip_Cracked_Minecraft.pdf) [https://corosocial.com/upload/files/2022/06/XkYsy1muWcsJyH3DUwK7\\_10\\_3b53b8440507](https://corosocial.com/upload/files/2022/06/XkYsy1muWcsJyH3DUwK7_10_3b53b8440507cede4494fed406449fbc_file.pdf) [cede4494fed406449fbc\\_file.pdf](https://corosocial.com/upload/files/2022/06/XkYsy1muWcsJyH3DUwK7_10_3b53b8440507cede4494fed406449fbc_file.pdf)